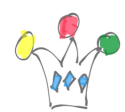

Oracle Documents Cloud Service peut être étendu en utilisant le [framework AIF](http://docs.oracle.com/cloud/latest/documentcs_welcome/WCCCD/GUID-865B560A-2D11-432C-88CE-DB3352878518.htm#WCCCD-GUID-865B560A-2D11-432C-88CE-DB3352878518) (Application Integration Framework.

Cela est documenté sous le thème Custom Application. Cela permet d'adresser, entre autres, les cas d'usages suivants:

Demander des infos complémentaires depuis un back Office en utilisant l'id du document

Construire une fonction additionnelle de téléchargement multiples

Appliquer des conversions

etc.

Le principe consiste à ajouter un traitement qui sera matérialisé par une option de menu supplémentaire ou bien par l'affichage d'une popup, ou bien par un appel en background sans affichage.

Usa Case: Ajout téléchargement multiple

Dans les snapshots ci-dessous, observer la présence d'une option de menu supplémentaire: *caddie*, dont le rôle sera d'appeler un service annexe de zip de plusieurs fichier.

Le service boucle sur les Ids renvoyés et invoque l'API REST /file/<id>/data qui récupère un flux binaire. Il faudra zipper tous les output binaires avec la librairie JSZip, par exemple.

## $\mathbf{x} \parallel \mathbf{x} \parallel \mathbf{x} \parallel \mathbf{x}$

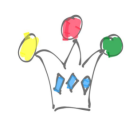

Extension de Oracle Docs avec le framework AIF | 2

## Author

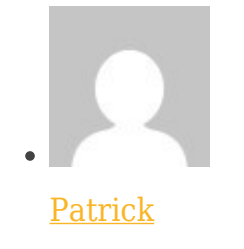

GPM Factory